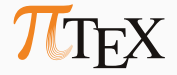

# **\dante\_tutorial:nn { expl3 } { 2022 }**

Eine Einführung in die LATEX3-Programmierung

Marei Peischl (marei@peiT<sub>F</sub>X.de)

2022-06-23

Tutorial im Rahmen der DANTE Sommertagung 2022, Magdeburg

*I presume this is one of several dozen bugs that would arise over the years if anyone were foolish enough to try allowing "\_" in command names.*

Leslie Lamport[\[2\]](#page-60-0)

- Einheitliche Interfaces für Funktionen und Variablen
- Modernisierung der Syntax
- Vereinfachung der Expansionskontrolle
- ⇒ Mehr Möglichkeiten.

# **Wieso sollte ich in LATEX programmieren?**

Weil es geht!

Weil es geht!

Automatisierung – Effizienz – Flexibilität

## Aber ich verwende doch schon ifthen[1].

# Aber ich verwende doch schon ifthen[1].

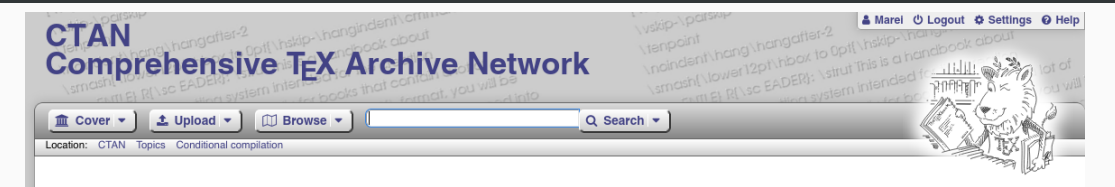

#### **Conditional compilation**

This topic contains packages for conditional typesetting.

#### codesection

Provides an environment that may be conditionally included.

#### comment

Selectively include/exclude portions of text

#### comment jo

A Python script to comment and uncomment lines.

#### comment-pin

Comment macros for use in Plain TEX.

#### **CondiT<sub>E</sub>Xt**

Define and manage conditional content

#### graphicscache

Cache includegraphics calls.

#### ifallfalse

Compare a string against a set of other strings.

#### ifthen

Conditional commands in IATEX

documents

#### ifthenx

Extra tests for \ifthenelse.

#### luacensor

Securely redact sensitive information using Lua.

#### multiaudience

Several versions of output from the same source

#### optional

Facilitate optional printing of parts of a document

#### phfcc

Convenient inline commenting in collaborative documents.

#### renditions

Multiple versions from the same content.

#### srcredact

A tool for redacting sources.

#### tagging

Document configuration with tags.

#### to-be-determined

Highlight text passages that need further work

#### version

Conditionally include text.

#### versions

Optionally omit pieces of text.

#### xcomment

Allows selected environments to be included/excluded.

#### xifthen

Extended conditional commands.

# **Anwendungsbeispiel: Schleifen TEX vs. expl3**

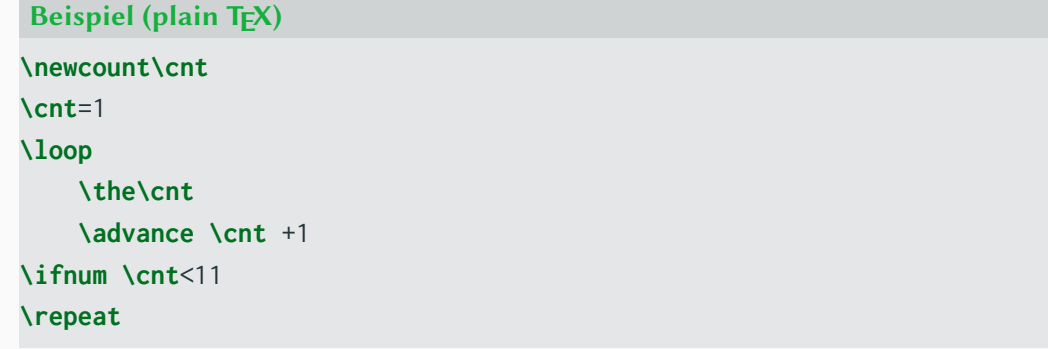

## Anwendungsbeispiel: Schleifen T<sub>F</sub>X vs. expl3

```
Beispiel (plain TEX)
\newcount\cnt
\cnt=1
\loop
    \the\cnt
    \advance \cnt +1
\ifnum \cnt<11
\repeat
Beispiel (expl3)
\int_step_inline:nn { 10 } {#1}
```
<span id="page-10-0"></span>**[Wiederholung/Begleitinfos](#page-10-0) [zu ein paar TEXnischen Konzepte](#page-10-0)**

- Escape character
- Beginning of group
- End of group
- Math shift
- Alignment tab
- End of Line
- Parameter
- Superscript
- Subscript
- Ignored character
- Space
- Letter
- Other charater
- Active character
- Comment character
- Invalid Character

**\makeatletter**

**\makeatother**

### **\makeatletter**

**\makeatother**

### **Beispiel**

```
\makeatletter
```

```
\newcommand*{\cmd}{\@ifstar\@cmdstar\@cmd}
```

```
\newcommand*{\@cmd}{ohne *}
```

```
\newcommand*{\@cmdstar}{mit *}
```

```
\makeatother
```
# <span id="page-14-0"></span>expl3 - LTEX 3 programming layer

- Leerzeichen und Zeilenumbrüche im Code sind nur dafür da um Zeichenketten zu begrenzen
- Leerzeilen sind kein Absatzumbruch
- Doppelpunkt (:) und Unterstrich (\_) sind Bestandteil von Makronamen
- Es gibt einen Unterschied zwischen Funktionen und Variablen

Syntax umschalten

\ExplSyntax0n \ExplSyntaxOff Funktionen

**\***Modul***\_***Beschreibung***:***Argumente*

Variablen

**\***Gültigkeit***\_***Modul***\_***Beschreibung***\_***Typ*

Variablen

**\***Gültigkeit***\_***Modul***\_***Beschreibung***\_***Typ*

**\l\_\_siunitx\_complex\_sign\_tl**

**\l\_\_siunitx\_complex\_sign\_tl**

**Gültigkeit**

constant, global, local

**\l\_\_siunitx\_complex\_sign\_tl**

**Modul**

Benannt nach Paket/Bundle. Registrierung [\[3\]](#page-60-2)

**\l\_\_siunitx\_complex\_sign\_tl**

**intern?**

 $-$  oder  $-$ 

**\l\_\_siunitx\_complex\_sign\_tl**

**Beschreibung**

Was genau speichert die Variable wofür.

**\l\_\_siunitx\_complex\_sign\_tl**

### **Datentyp**

Wie werden die Daten gespeichert.

# expl3 Datentypen (Beispiele)

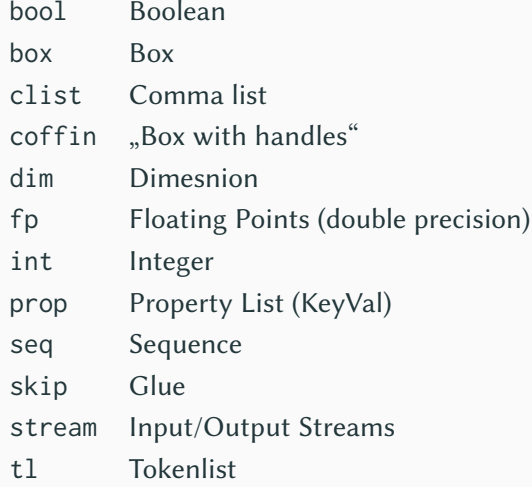

### Funktion

**\***Module***\_***Beschreibung***:***Argumentenspezifikation*

Funktion: Beispiel

**\int\_set:Nn**

**Argumente: 1 Token pro Argument**

Großbuchstaben: Tokens

Kleinbuchstaben: gruppiertes Argument

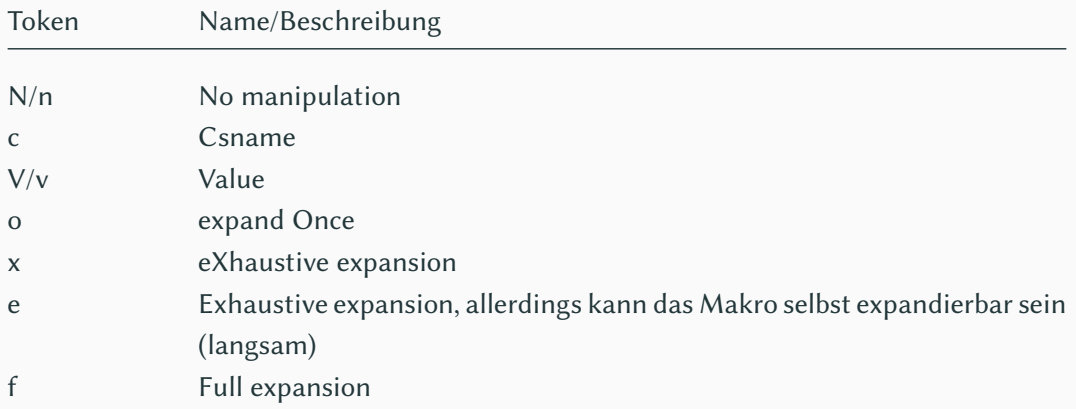

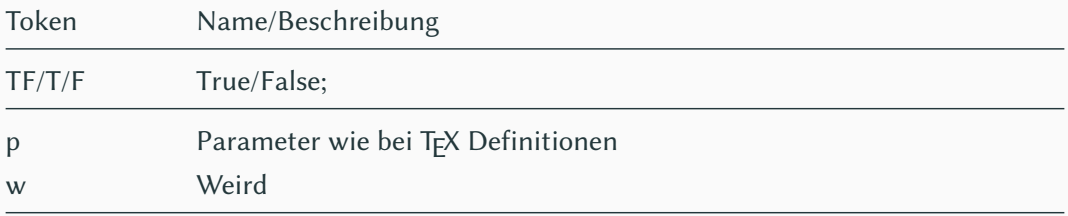

<span id="page-30-0"></span>Längen in LTEX3 (Argumententyp N/n)

# **Erzeugung und Initialisierung**

### **\dim\_new:N**

## **Erzeugung und Initialisierung**

**\dim\_new:N \dim\_const:Nn** **\dim\_new:N \dim\_const:Nn \dim\_if\_exist:NTF** **\dim\_add:Nn \dim\_set:Nn \dim\_set\_eq:NN \dim\_sub:Nn**

**\dim\_add:Nn \dim\_set:Nn \dim\_set\_eq:NN \dim\_sub:Nn**

**\dim\_gadd:Nn \dim\_gset:Nn \dim\_gset\_eq:NN \dim\_gsub:Nn**

### **\dim\_compare:nTF**

### **Vergleichsoperatoren**

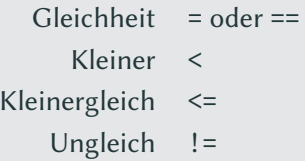

Größer > Größergleich >=

### **\dim\_compare:nTF**

### **Vergleichsoperatoren**

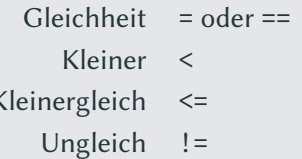

Größer > Größergleich >=

### **Beispiel**

**\dim**\_compare:nTF { **\l**\_tmpa\_dim = **\l**\_tmpb\_dim } {true} {false}

**\dim\_show:N \dim\_show:n \dim\_log:N \dim\_log:n**

### interface3

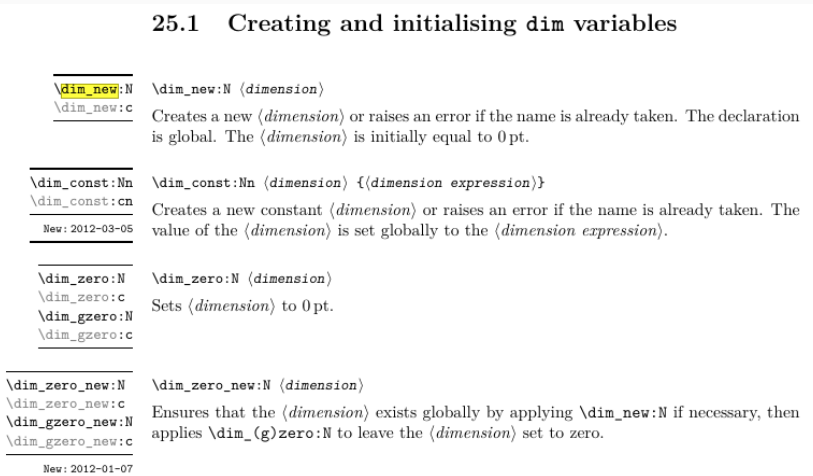

 $\overline{\phantom{a}}$ 

<span id="page-40-0"></span>csname/endcsname (Argumententyp c)

#### **\csname** *name***\endcsname**

### **Beispiel**

**\label**{frame:csname}

**\expandafter\meaning\csname** r@frame:csname**\endcsname**

macro:->{22}{42}{csname/endcsname\\(Argumententyp c)}{Doc-Start}{}

```
\dim_set:Nn \l_tmpa_dim { 1cm }
\dim_set:cn { l_tmpb_dim }
\dim_set_eq:cc { l_tmpa_dim } { l_tmpb_dim }
```
# <span id="page-43-0"></span>**[Expansionskontrolle](#page-43-0)**

```
\newcommand*{\Variable}{def}
\meaning\Variable\\
\newcommand*{\Funktion}[1]{Funktion mit Argument (#1)}
\meaning\Funktion
```

```
\newcommand*{\Variable}{def}
\meaning\Variable\\
\newcommand*{\Funktion}[1]{Funktion mit Argument (#1)}
\meaning\Funktion
```
macro:->def macro:#1->Funktion mit Argument (#1)

### \newcommand\eins{eins}

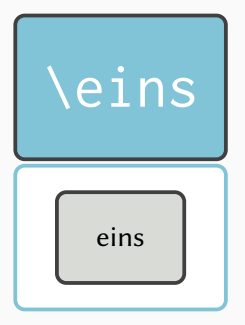

### \newcommand\zwei{\eins, zwei}

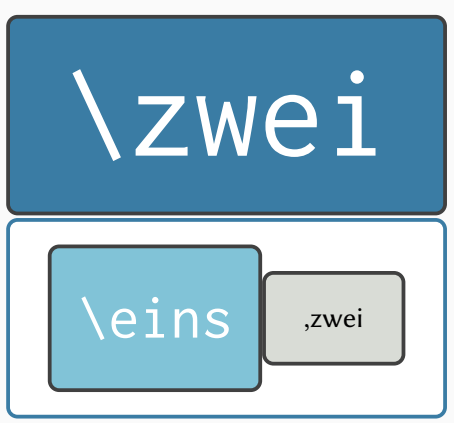

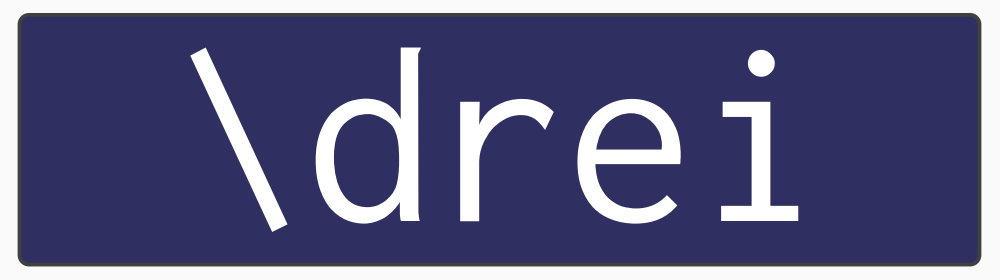

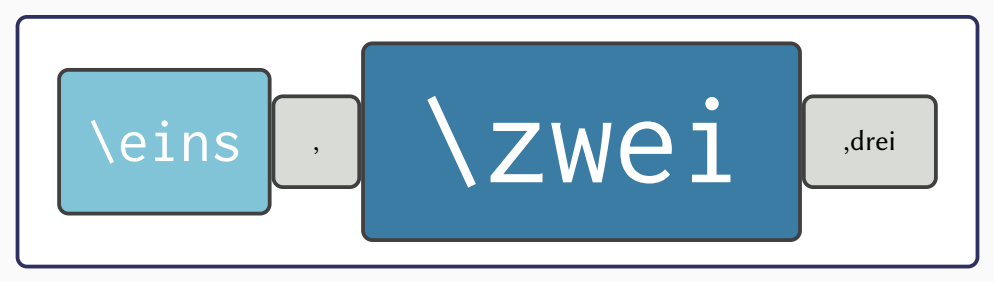

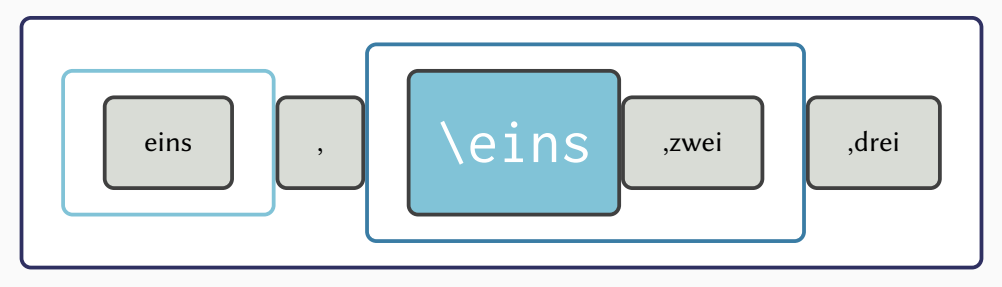

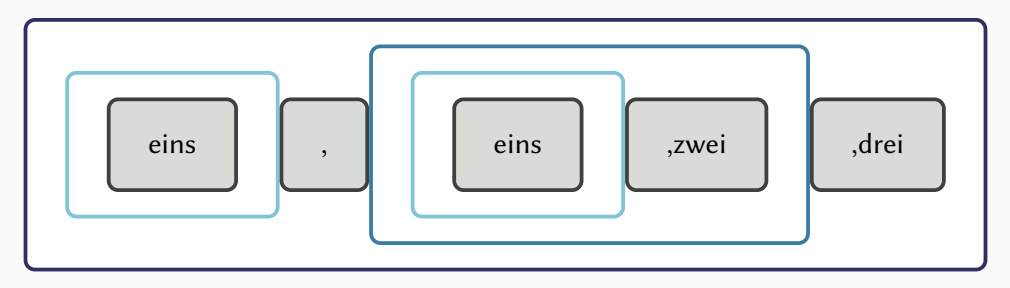

# <span id="page-51-0"></span>I3keys - Key-Value Syntax ohne Pakete

\MyModuleSetup{key=value}

\MyModuleMacro[key=value]{argument}

### **\keys\_define:nn** {*module*} {*KeyVal setup*}

### KeyVal setup

```
key .code:n = { Code; value will be inserted with #1 },
key .default:n = default value,
key .initial:n = initial value,
```
**\keys\_set:nn** {*module*} {*KeyVal list*}

Schlüssel als Paket-/Klassenoptionen:

**\RequirePackage**{l3keys2e}

**\ProcessKeysOptions**{*module*}

**\ProcessKeysPackageOptions**{*module*}

```
\keys_define:nn {ptxcd/pub} {
    custommargins .choice:,
    custommargins / true .code:n ={
        \bool_gset_true:N \g_ptxcd_custommargins_bool
        \bool_gset_false:N \g_ptxcd_geometry_bool
    },
   % [andere mögliche Werte]
    custommargins .initial:n = false,
    custommargins .default:n = true,
}
```
Nur keine Panik.

Nur keine Panik.

Und falls doch:

## **Einladung: BayTEX 03.09.2022 Waldkirchen**

- Samstag Vormittag: Brennereiführung bei Penninger
- Samstag Nachmittag: Vorträge im Bürgerhaus
- Abend: Social (Grillen oder Biergarten)
- Sonntag: Wanderung

Wir freuen uns über Workshop/Vortragseinreichungen.

Weitere Infos folgen.

Anmeldung bis 18.08.2022 über baytex-stammtisch-anmeldung-2022@KplusS-Ing.de

# <span id="page-59-0"></span>**[Literatur](#page-59-0)**

- <span id="page-60-1"></span>[1] David Carlisle und Leslie Lamport. *The ifthen package*. 13. Apr. 2022. url: <https://ctan.org/pkg/ifthen>.
- <span id="page-60-0"></span>[2] Frank Mittelbach. "LAT<sub>E</sub>X3 architecture and current work in progress". In: *TUG Conference 2011*. 20. Okt. 2011. url: [https://www.latex-project.org/publications/2011-FMi-TUG-LaTeX3](https://www.latex-project.org/publications/2011-FMi-TUG-LaTeX3-architecture-slides.pdf) [architecture-slides.pdf](https://www.latex-project.org/publications/2011-FMi-TUG-LaTeX3-architecture-slides.pdf).
- <span id="page-60-2"></span>[3] Joseph Wright. *Registering expl3 module*. 4. Nov. 2012. URL: <https://www.texdev.net/2012/11/04/registering-expl3-module/>.